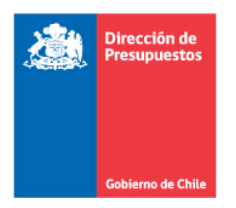

29-Julio-2016

Estimados Encargados y Encargadas de PMG/MEI - SSI

En el marco del Sistema de Seguridad de la Información, y según lo señalado en la Charla Introductoria del mes de mayo, se informa que a partir del lunes 01 de agosto se llevará a cabo el Hito Único de Evaluación de Estado de Avance en la medición del Indicador Transversal SSI.

Esta instancia cuenta con los siguientes aspectos a considerar para su correcta ejecución:

- 1º. El Aplicativo estará desde el lunes 01 de agosto al jueves 04 de agosto, ambos días incluidos, para que los Servicios suban los antecedentes a ser evaluados. El cierre a los Servicios se efectuará el día jueves 04 de agosto, a las 23:59 hrs.
- 2º. El día viernes 05 de agosto, la Red efectuará una revisión para determinar los Servicios que hayan optado por no presentarse al Hito, para enviarles un correo específico que deje constancia de ello.
- 3º. Para acceder a la aplicación se debe ingresar en la página web [www.dipres.gob.cl](http://www.dipres.gob.cl/) , en "**Acceso restringido**", ubicado en la parte superior derecha de la página. Luego de esto, se despliega la ventana en la cual deben ingresar el **Usuario** y **Contraseña** asignada por la Red, y que corresponden a las mismas utilizadas el año pasado en el Proceso 2015. Se recuerda que corresponden a las terminadas en –SSI
- 4º. Ingresados los datos señalados, deben seleccionar el proceso que se despliega en el tercer ítem de la ventana, que señala "Seleccione Proceso", el cual en vuestro caso es "**Ingreso Reportes PMG SSI 2016**"
- 5º. Se recuerda que no basta con subir los archivos al Aplicativo, ya que para que queden disponibles para que la Red efectúe la evaluación y se genere el Reporte de Observaciones, una vez terminado el ingreso de archivos, debe ser cambiado el Estado por el Jefe de Servicio. Esto con la clave terminada en "–JS"
- 6º. Los antecedentes a presentar al Hito **solo** deben ser:
	- Archivo Planilla **Informe\_Cumplimiento\_2016\_***sigla***.xlsx**, el cual debe venir completado según lo indicado expresamente en el correo, por el cual se hizo llegar el archivo a cada Institución. La sigla que aparece en el nombre de la planilla, identifica al Servicio.
	- **Medios de Verificación**, los cuales corresponden a los archivos que constituyen evidencia del cumplimiento de los Controles Normativos Comprometidos, declarados como tal (con "SI") en la respectiva columna del archivo planilla. Estos MV pueden ser Políticas, Procedimientos, Manuales, Instrucciones de trabajo, Instructivos, etc. como evidencia de que los controles están *Documentados*, y a su vez archivos que sustenten que los controles están *En Operación* (Registros de Difusión, Registros de Control, etc.)
- 7º. Se hace presente que, en razón a que este hito tiene por objetivo evaluar el estado de avance, aunque se cuente solo con parte de los MV que sustentan el cumplimiento de un control, se solicita declararlo como Cumplido y presentar los archivos disponibles hasta ahora (incluso los en calidad de borrador), tal que la Institución cuente con la mayor retroalimentación para preparar el Proceso de Validación.
- 8º. Para los controles declarados como No Cumplidos, solo debe señalarse en la columna "**JUSTIFICACION**" del archivo planilla la o las razones de dicho incumplimiento. Por tanto, **NO** deben subir archivos complementarios asociados a dichas razones, pues no corresponde presentarlos, y por tanto estos no serán considerados en la evaluación.
- 9º. Los resultados de este Hito Único de Evaluación de Estado de Avance quedarán disponibles miércoles 31 de agosto de 2016, mediante el Reporte de Observaciones que aparece en el Aplicativo.

Les saludan cordialmente,

**Hernán Espinoza M. Roberto Segovia S.** Área Seguridad de la Información Coordinador PMG SSI División TIC División de Tecnologías de la Información Ministerio del Interior y Seguridad Pública Dirección de Presupuestos